#### TP0: Réchauffement

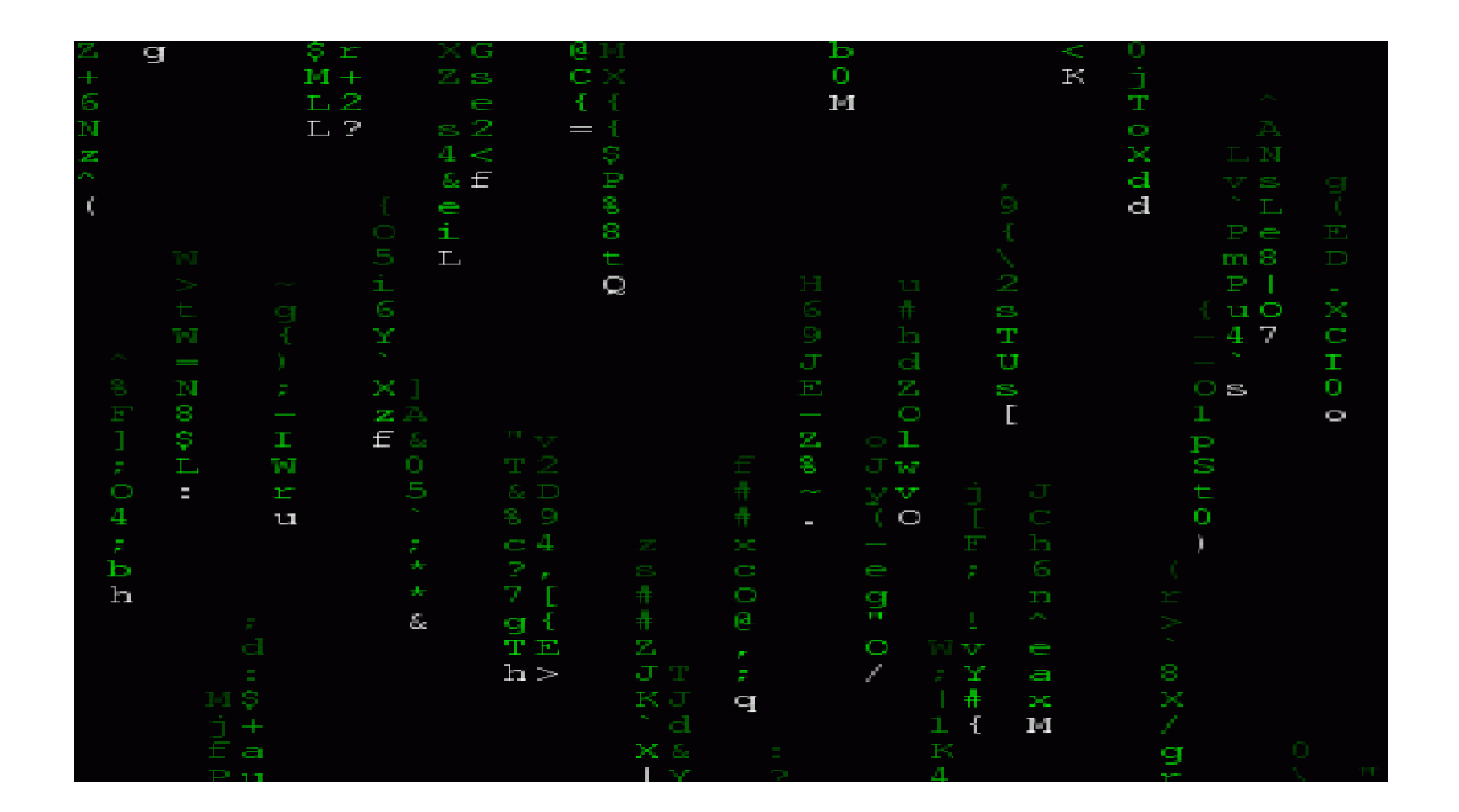

GIF-1001 Ordinateurs : Structure et Applications Jean-François Lalonde

### Description du TP

- 1% de la note totale
- Questionnaire à remplir sur le portail des cours

## Survol

- Conversions
	- décimal vers binaire
	- binaire vers décimal
	- hexadécimal
	- complément-2
	- IEEE754
	- ASCII

#### Facile!

- Vous pouvez valider toutes vos réponses (sauf les vrai ou faux) avec:
	- outil de conversion:<http://www.binaryconvert.com/>
	- table ASCII: <http://www.asciitable.com/>
- Très facile d'obtenir (presque) 100% dans ce TP, sauf que…

# Deux stratégies pour le TP0

- 1. Si vous êtes « wise »
	- 1. Répondez aux questions par vous-mêmes, et validez ensuite vos réponses avec les outils de conversion
	- 2. Réclamez 100% au TP (1% cumulatif)
	- 3. Passez GO, accumulez de l'expérience qui vous aidera tout le reste du cours, et soyez prêt pour cette section de l'examen!
- 2. Si vous l'êtes un peu moins…
	- 1. Répondez aux questions avec les outils de conversion, sans le faire par vous-mêmes
	- 2. Réclamez 100% au TP (1% cumulatif)
	- 3. Ne passez pas GO, accumulez du retard dans le cours, et attendez l'examen craintivement…

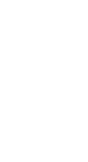

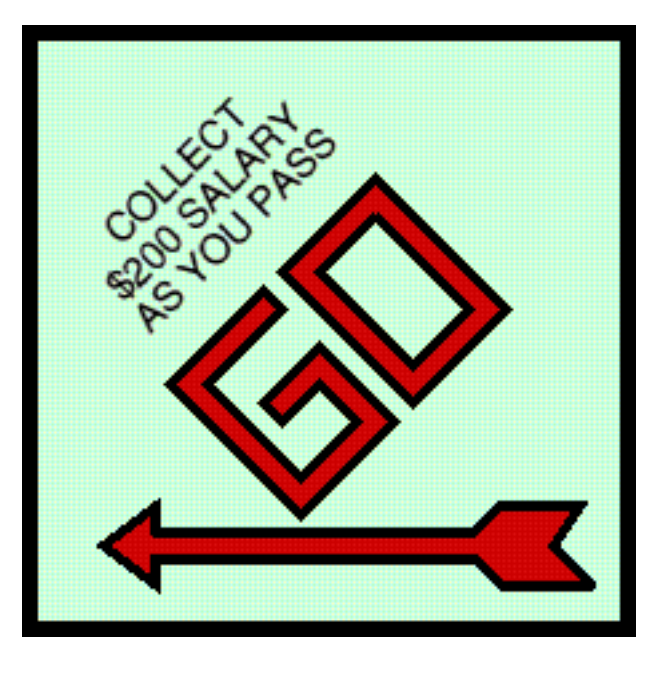

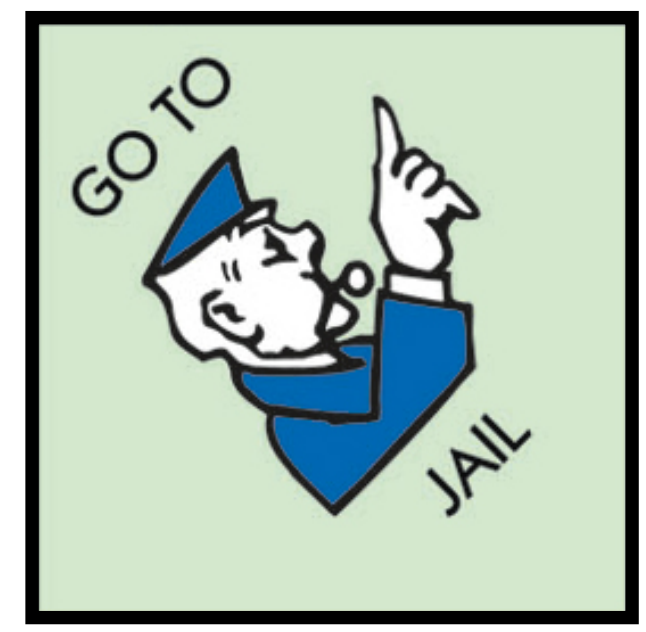